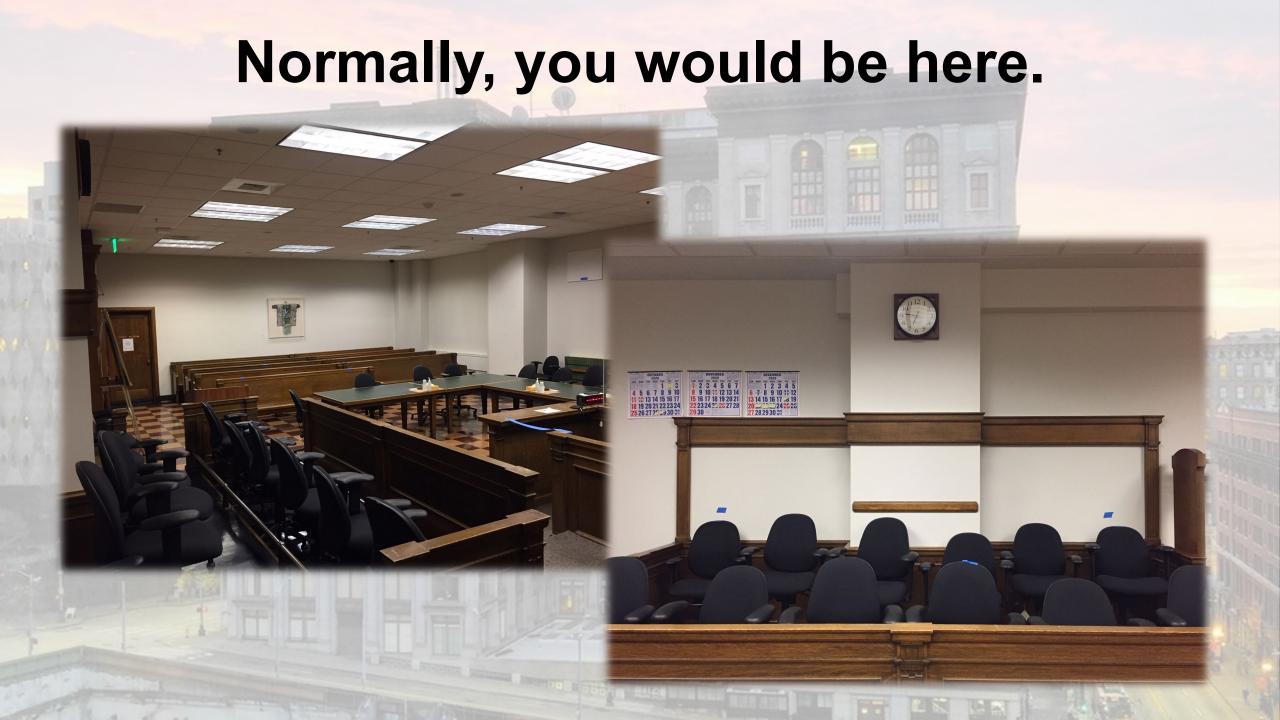

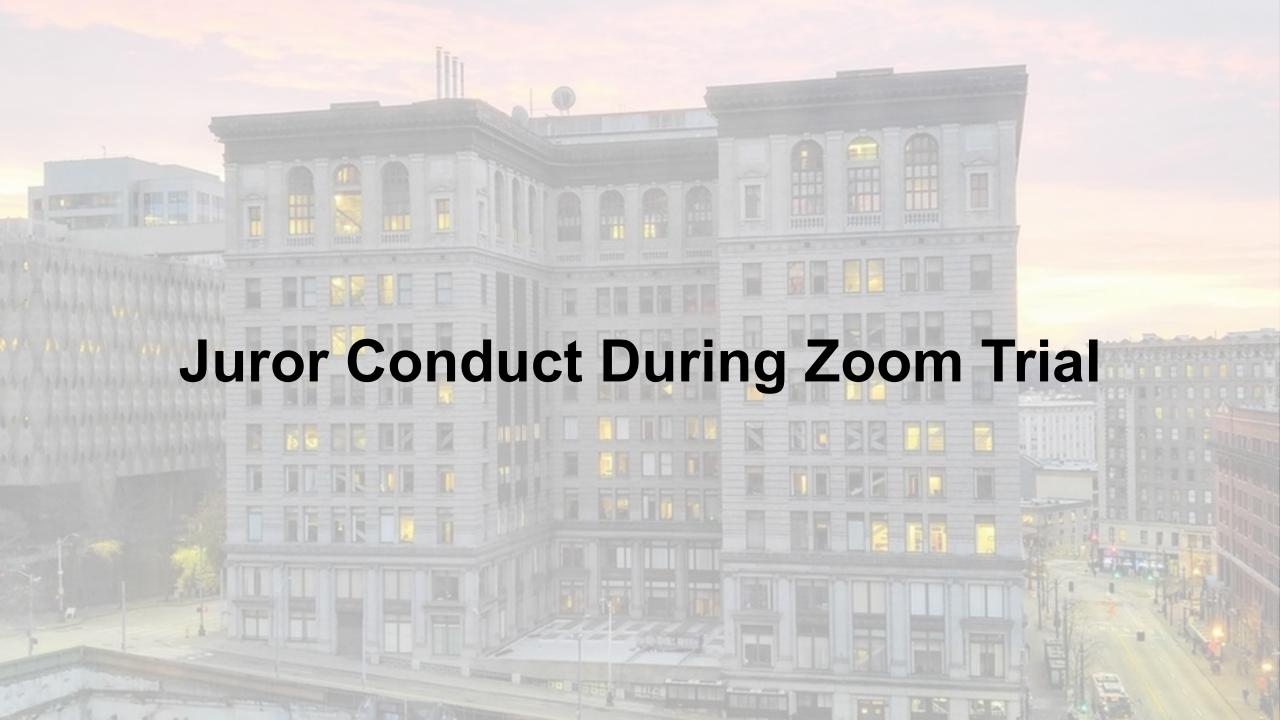

- This is still court.
- While we are in session, you must give your full, undivided attention to these proceedings.
- You must not try to multitask.
- You must not try to work or do anything other than provide your full attention to these proceedings.
- While we are in session, you should not move about your space. You should remain seated, and should not leave the screen for any reason.

- While we are on breaks during the day, you may tend to your personal affairs.
- You should not speak during the proceedings.
- You should not gesture to the court, a witness, or a lawyer on screen during the proceedings.
- Other than as instructed, you should not use the Zoom chat function during the proceedings.

## **Juror Zoom Rules**

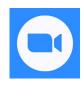

Keep your video on at all times.

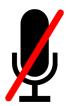

Keep your microphone muted unless asked to speak.

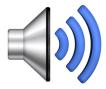

 Keep your computer audio on, so you can always hear the proceedings.

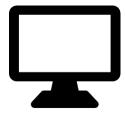

 Keep your screen on, so you can always see the proceedings.

## **Juror Security Rules**

Do not share the Zoom link with anyone.

 Do not invite others to observe the proceedings over Zoom.

 Do not invite others to sit with you and watch the proceedings on your device.  Do not record these proceedings in any way for any reason.

Do not video record.

Do not audio record.

Do not photograph.

Do not take screenshots, screen captures, or screen grabs.

#### **Juror Zoom Connection Rules**

- Court proceedings cannot take place without you.
- If a juror becomes disconnected or leaves the screen, the trial must stop and cannot resume until the juror returns.
- If you become disconnected, please immediately attempt to reconnect.

 If you cannot immediately reconnect, please immediately email the Bailiff at \_\_\_\_\_\_, or call \_\_\_\_\_.

## **Schedule**

- We will usually start at 9:00 a.m. each day and end at 4:00 p.m.
- At the beginning of the court day, please join the Zoom at least 15 minutes before the trial resumes; generally, that means you should join the Zoom no later than 8:45 a.m.; I will keep you posted.

# **The Virtual Jury Room**

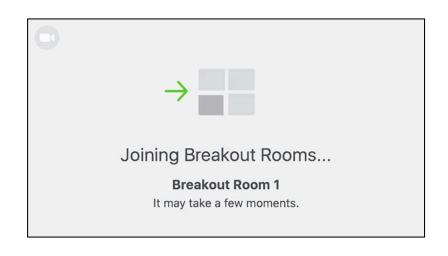

- When you join the Zoom in the morning for the resumption of trial, I will put you in the virtual jury room.
- When we are ready to start hearing testimony, I will bring you into the virtual courtroom.
- While you are in the virtual jury room, you are welcome to socialize with the other jurors.
- However, as I will explain to you in more detail, you may not discuss the facts or the law in this case until you are sent to deliberate on a verdict.
- At times during the trial, I may also send you into the virtual jury room so that I can discuss matters with the lawyers, outside of your presence. You may hear me at times refer to these instances as sidebars.

## **Breaks**

- Generally, we take a 15-minute break in the middle of the morning, a 90-minute break from 12:00 to 1:30, and a 15-minute break in the middle of the afternoon.
- During breaks, you will be sent to the virtual jury room.
- You are welcome to attend to your personal affairs during your breaks.
- Please do not leave the Zoom during your breaks.

- You are welcome to turn off your video during your break, but please do not leave the Zoom.
- You should remain logged into the Zoom for the entire trial day.
- At the beginning of a break, I will tell you what time you must return from break; you must not be late, because we cannot resume without all jurors.
- At the end of the break, I will return you from the virtual jury room to the virtual courtroom.

## **Trial Overview**

#### Evidence will generally be presented to you on screen.

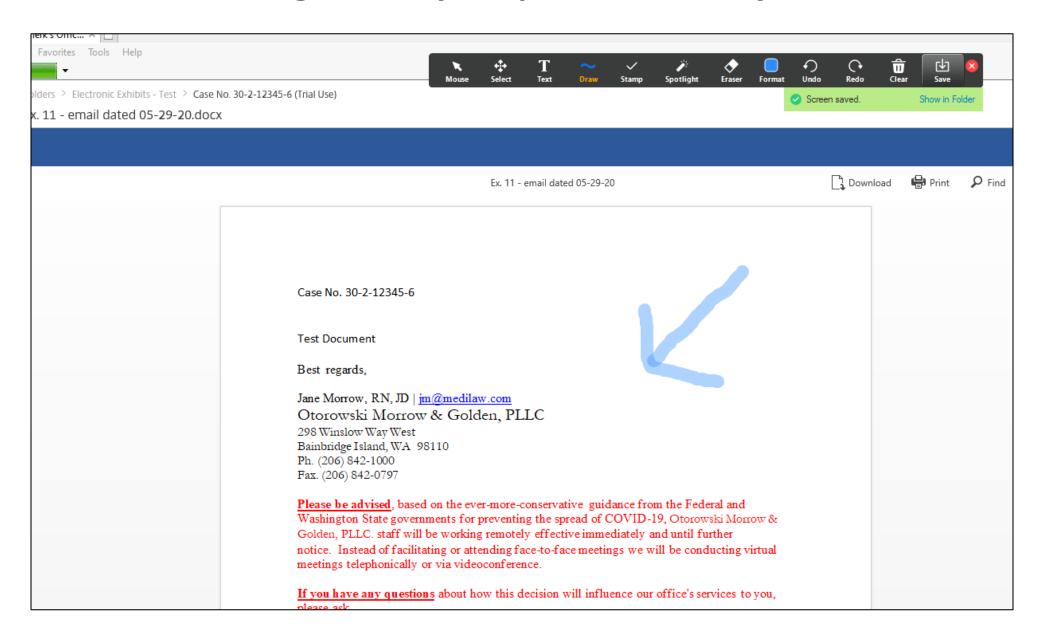

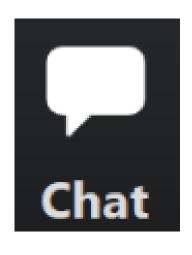

 Once the attorneys have completed their questioning of a witness, you will be allowed to propose written questions to the witness.

• I will tell you when it is time to propose written questions to the witness.

 You will use the Zoom Chat function to propose written questions to the witness.

### **Zoom Practice**

- First, let's practice sending you to the virtual jury room.
- Once in the virtual jury room, Juror # 1 should select the Ask for Help button so that we can practice asking for assistance.

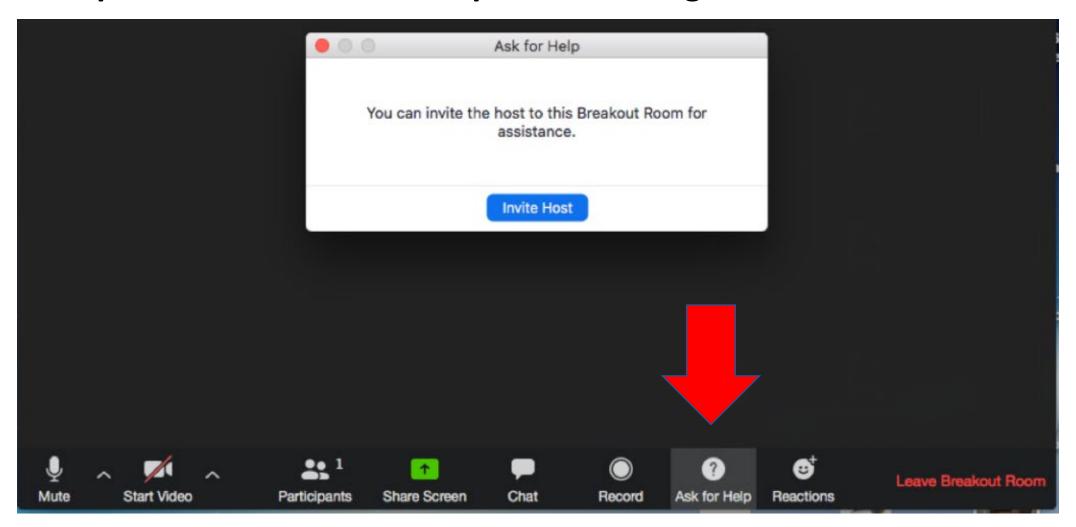

- Now let's practice using the Chat function to propose written questions for witnesses.
- Everyone please type into the chat the following question:
  "What time is our first break?"

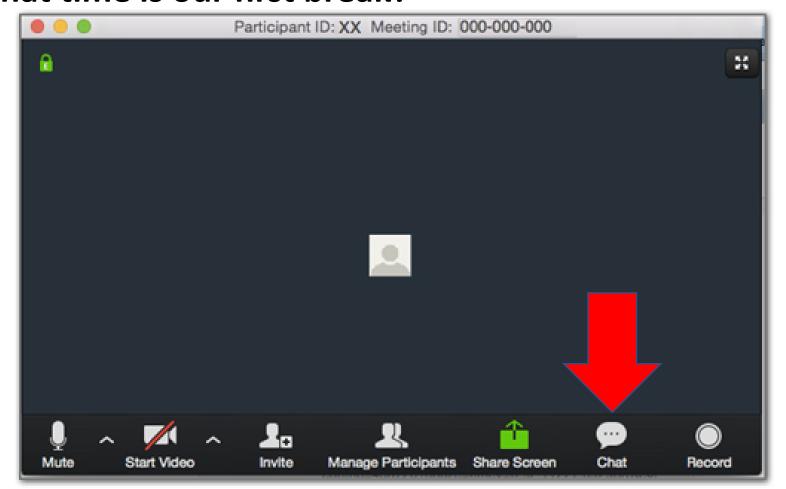